# Wie überwache ich die **Eutergesundheit beim automatischen Melken**?

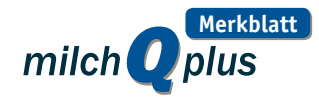

Beim Melken mit einem Melkroboter fehlt das Melkpersonal, um die Eutergesundheit der Tiere zu bestimmen. Moderne Melkroboter verfügen jedoch über technische Systeme, mit denen die Eutergesundheit ermittelt werden kann.

## **Info – Parameter zur Überwachung der Eutergesundheit beim automatischen Melken**

**Melkroboter können verschiedene Parameter erfassen, mit denen die Eutergesundheit beurteilt werden kann. Diese Parameter umfassen:**

Elektrische Leifähigkeit Somatischer Zellgehalt Milchmengenmessung auf Viertel- bzw. Einzeltierebene

Bluterkennung in der Milch Temperatur der Milch Inhaltsstoffe (Fett, Eiweiß, Laktose)

# **Erkennung von Mastitiden**

### **Entzündungen der Milchdrüse können beim automatischen Melken erkannt werden durch:**

- eine reduzierte Milchmenge
- eine erhöhte Leitfähigkeit der Milch
- einen erhöhten somatischen Zellgehalt
- Blut in der Milch
- eine reduzierte oder erhöhte Temperatur der Milch
- einen erniedrigten Laktosegehalt

### **Info – Kontrolle der Eutergesundheit**

- 1. Die vom Melksystem erfassten Daten lassen sich in Hinweis- und Warnlisten darstellen
- 2. Mindestens 2x täglich sollten diese Listen kontrolliert werden, um Eutergesundheitsstörungen zu erkennen
- 3. Auffällige Tiere sind sofort zu überprüfen auf:
	- Veränderungen des Vorgemelks (Flocken, [CMT\)](http://www.milchqplus.de/services/files/milchqplus/merkblaetter/diagnostik/Diagnostik2_CaliforniaMastitisTest_20131219.pdf)
	- Schwellungen oder Rötungen des Euters
	- Fieber
- 4. Einleitung therapeutischer Maßnahmen bei festgestellten Mastitiden

# **MErk e**

≥ 10 % der Kühe einer Herde **sollten pro Jahr bakteriologisch untersucht werden, vor allem bei klinischen Mastitiden**

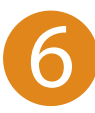

REINECKE, F., 2012: Automatische Melksysteme (AMS): Eutergesundheitsmanagement. Arch. Lebensmittelhyg. 63, 68-75.<br>Autor: Jan-Hendrik Paduch Automatisches Melken 1/1 – Automatisches Melken 1/1 **Autor**: Jan-Hendrik Paduch